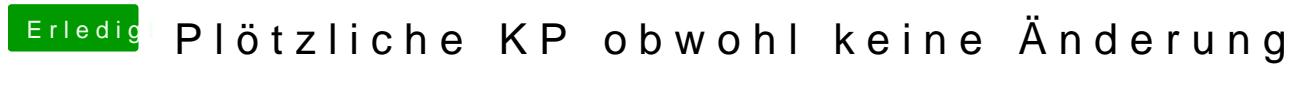

Beitrag von jhahn vom 25. September 2019, 14:28

Hier gibt es noch weitere Informationen und Updates zum Thema:

[https://www.reddit.com/r/hacki &pdaterkeys](https://www.reddit.com/r/hackintosh/comments/d8tm8z/psa_google_chrome_updaterkeystone_rendering/)tone\_rendering/